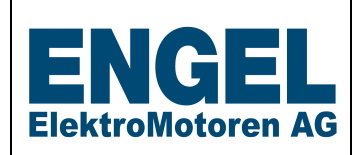

### **Drive Controller**

# **Setting profile**

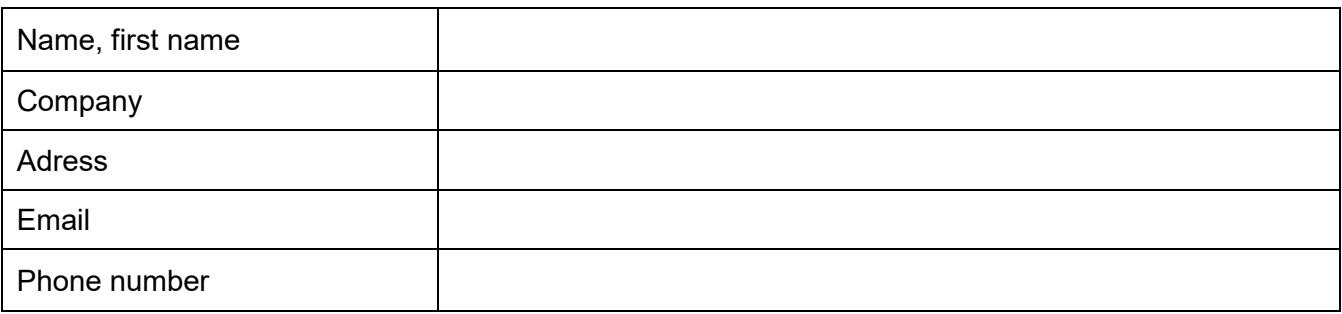

### **Name of the application / maschine:**

**Description of the application / drive task:** 

**Article no and name of the requested drive controller:** 

**Article no + name of the motor for which the drive controller is to be set / parameterized:** 

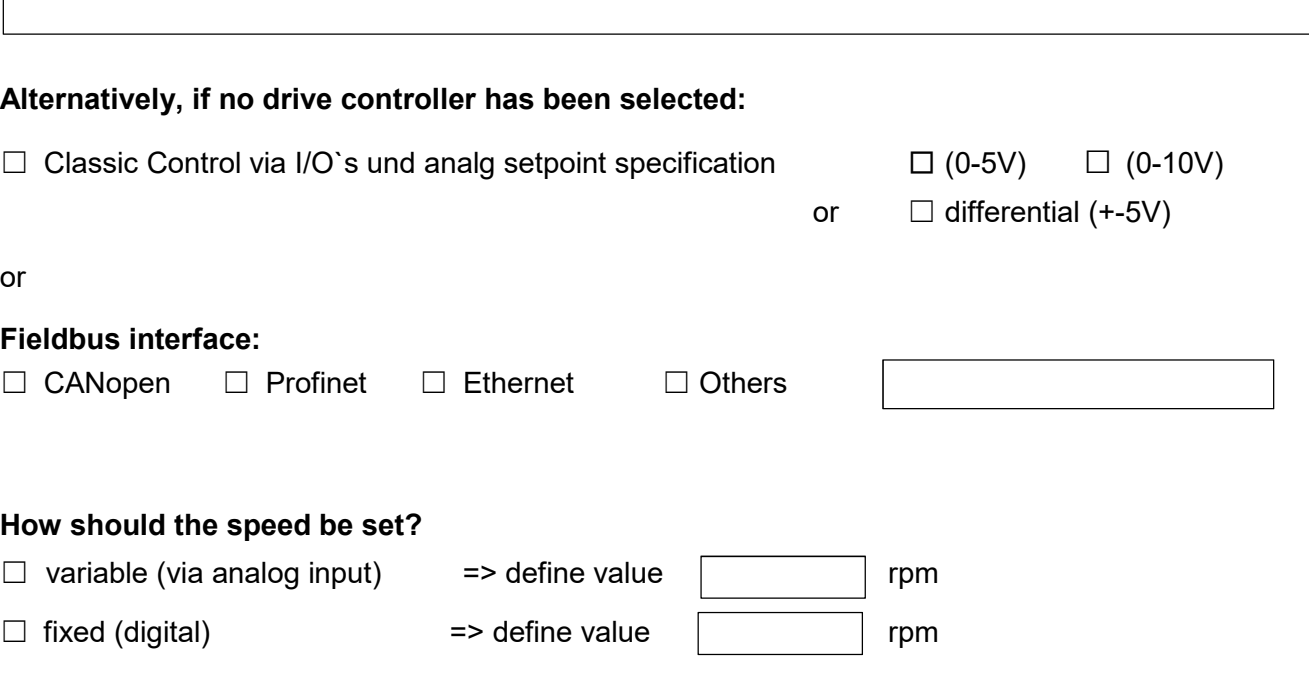

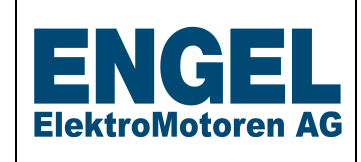

## **Setting profile**

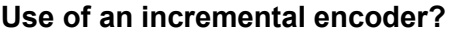

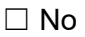

 $\Box$  Yes  $\qquad$  => Which type?

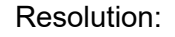

(pulses/rev.)

### **How should the I/O´s be set? You can choose from:**

Controller enable, start/stop, direction of rotation, delete error, limit switch "+", limit switch "-", reference switch, brake

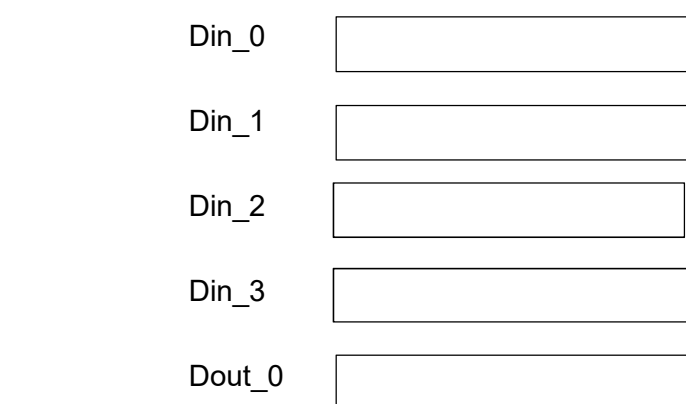

### **The analog inputs are reserved as follows:**

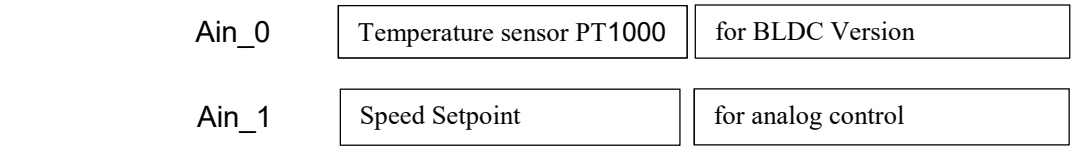

### **Other notes /requests to the drive controller:**

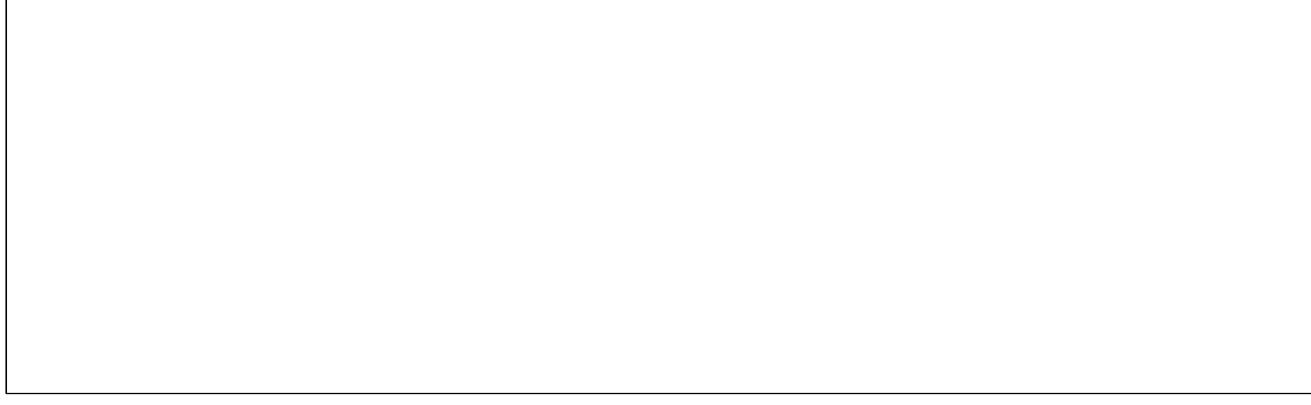